# Do I have homework?

Students are instructed daily to write their homework in their agenda. But, in the event they are absent they are also able to locate any assigned homework on the school homework site. Below I will demonstrate how you can create an account on the BPAS website, so that you receive notifications, whenever Mrs. Arita assigns homework.

## STEP 1:00 to https://bridgeprepsouth.com

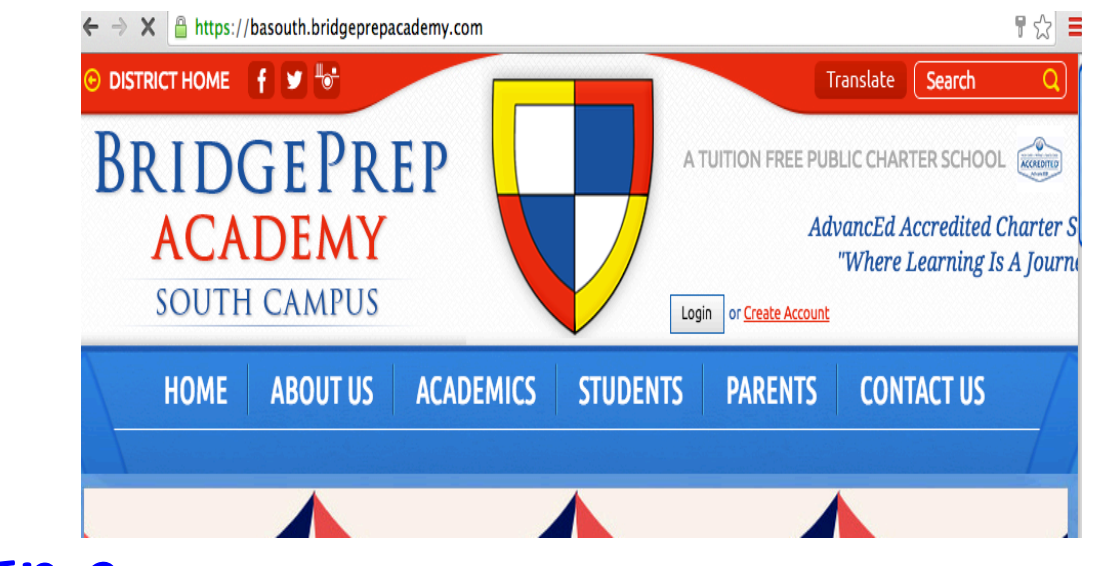

 $\Gamma$   $\Gamma$   $\Omega$   $\gamma$ : once on the school site, select Create Account \*Right on top of the parent tab

 $STEP$   $3:$  Fill out all information requested, you can register as a student or parent. Once you have created the account you will receive an activation email that you need to activate your account.

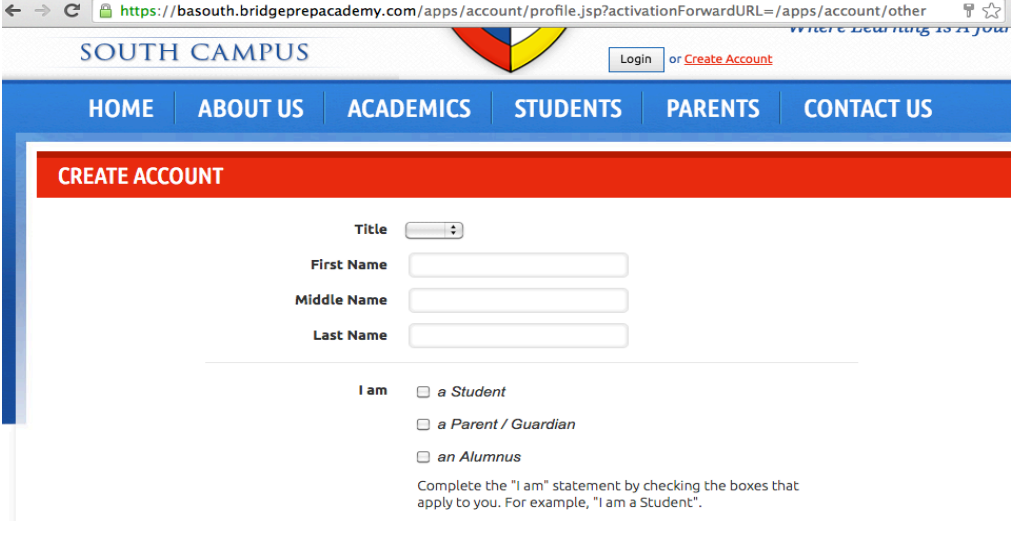

STEP 4: you are now in your school dashboard, here you will be able to see your profile, your class list, your subscriptions. You will select under my classes, go to your class page.

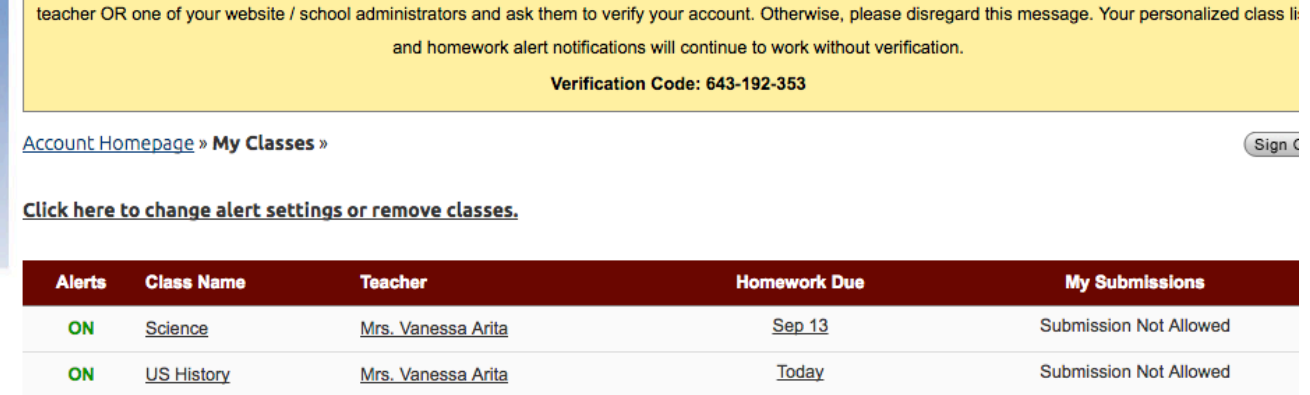

To add more classes to this list, go to a class page and click on the "Add to My Classes" link.

## $STEP$   $5:$  Choose your child's grade (c<sup>th</sup>),

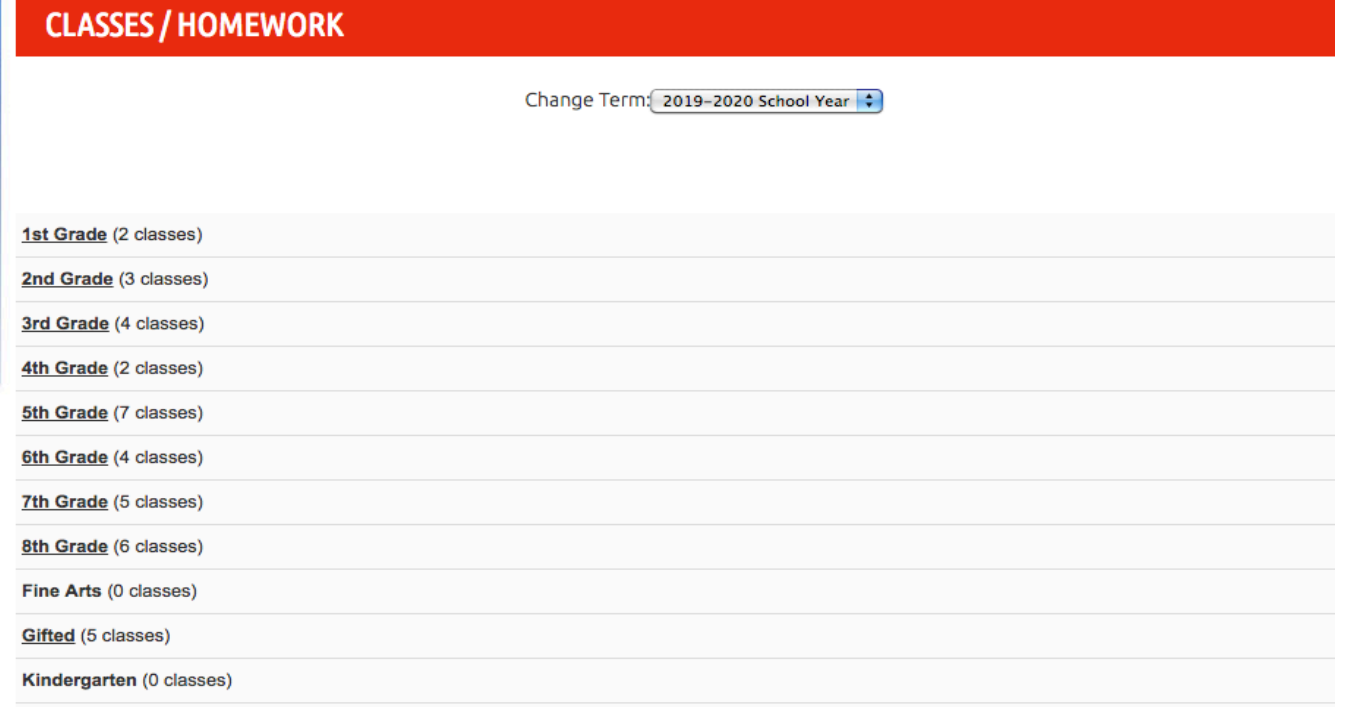

 $STEP$   $6:$  you will see Mrs. Arita's (science) and mrs.Arita's (History) you will click on each class and then add to your class lict.

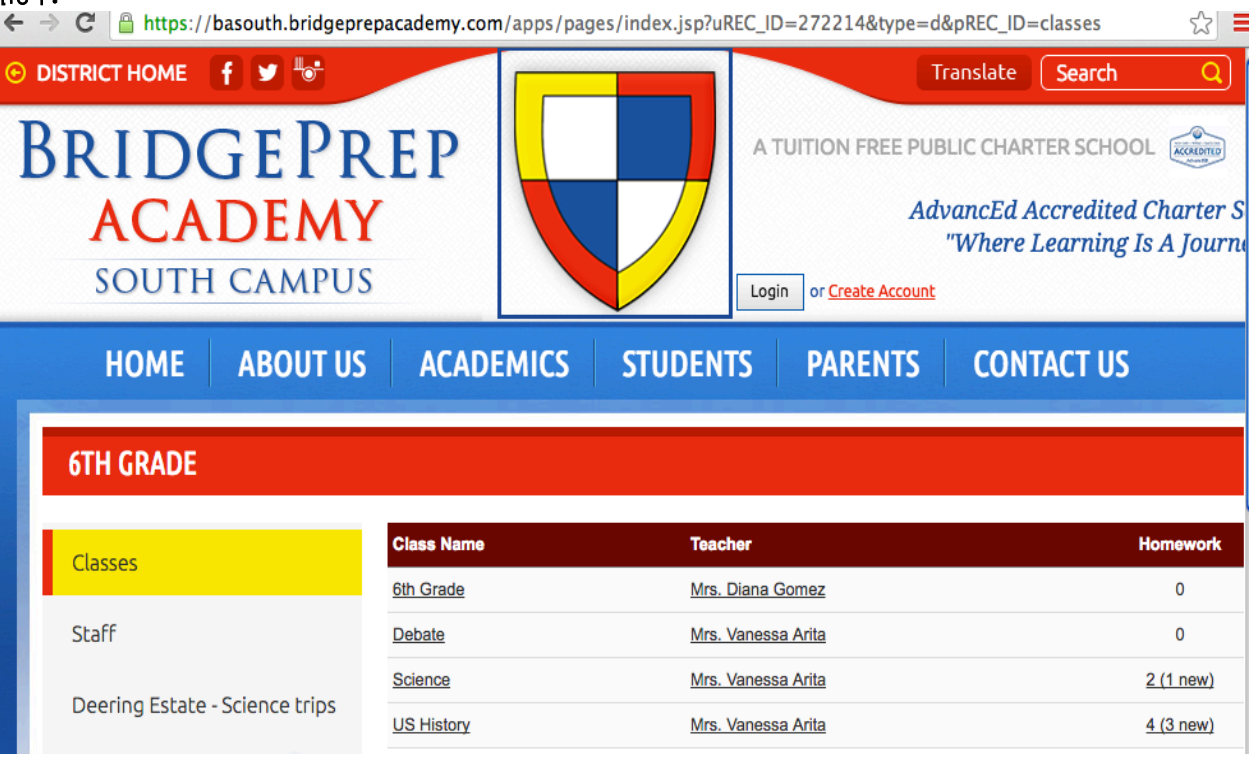

## \*\*Once you have done this setup, you will automatically receive a notification whenever a homework assignment is posted for one of the classes you have added to your class list.

Once you sign in, the following features will become available to you:

### **Personalized class lists**

Create your own class list and our website will show you only your own classes instead of all th classes offered in our school.

#### Automated homework notifications for parents and students

Every day, the list of homework and assignments that are due within the next 3 days will be automatically emailed to you.

### Online homework submissions (only for verified student accounts if teachers allow it)

Upload your homework and assignments through our website, along with messages for your teachers. Of course, your files will be available only to you and the teacher of your class.

If YOU have any questions please feel free to reach out to me, and I will be more than happy to assist you.